# **Competency Task List – Secondary Component Communication Technology/Technicians & Support Services CIP 10.9999**

**High School Graduation Years 2024, 2025, 2026**

#### **100 Orientation**

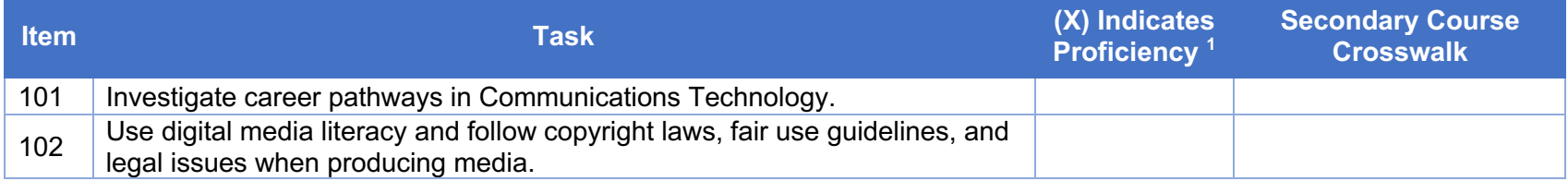

#### **200 Graphic Design**

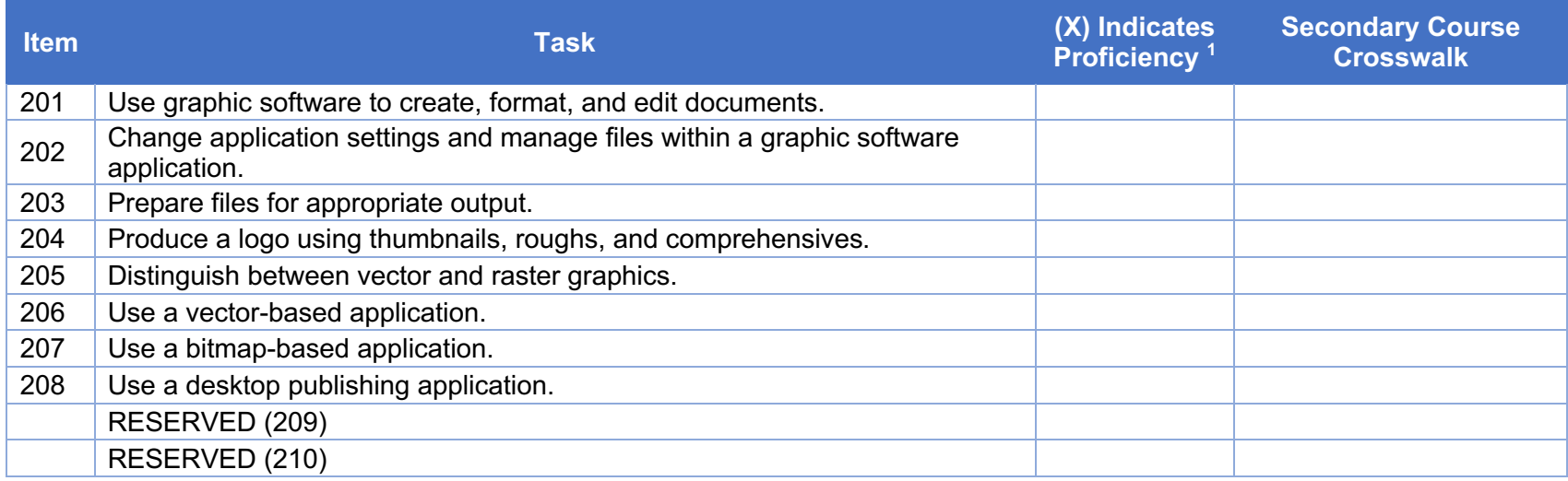

# **300 Media Composition**

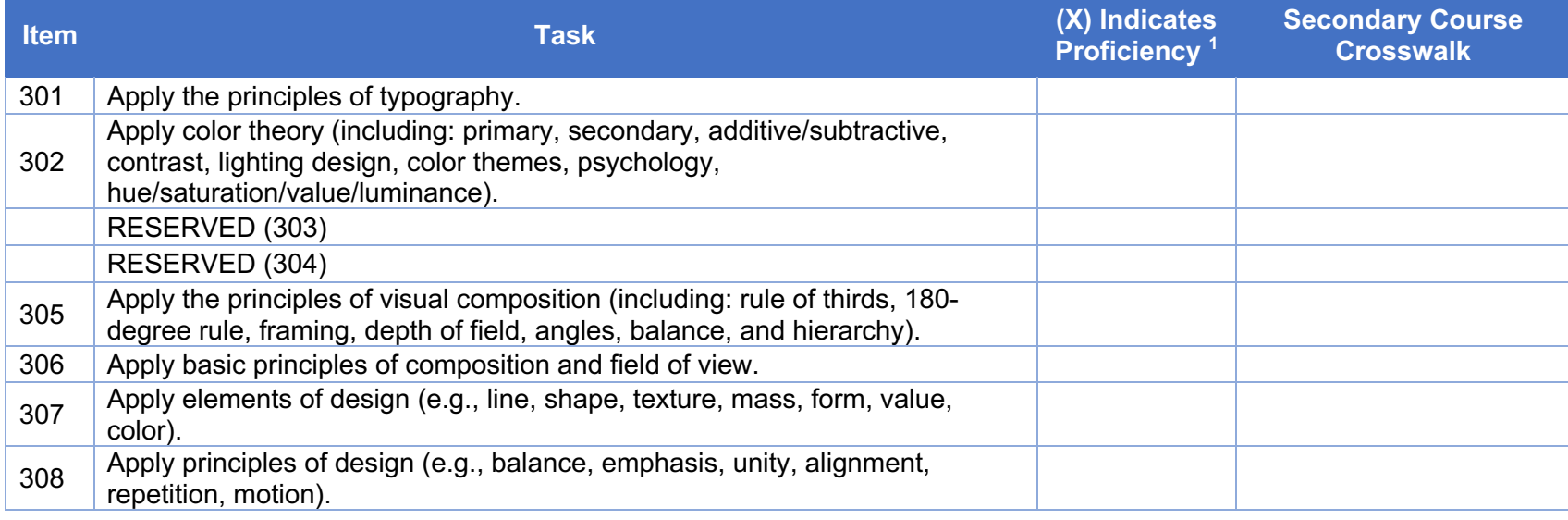

# **400 Photography**

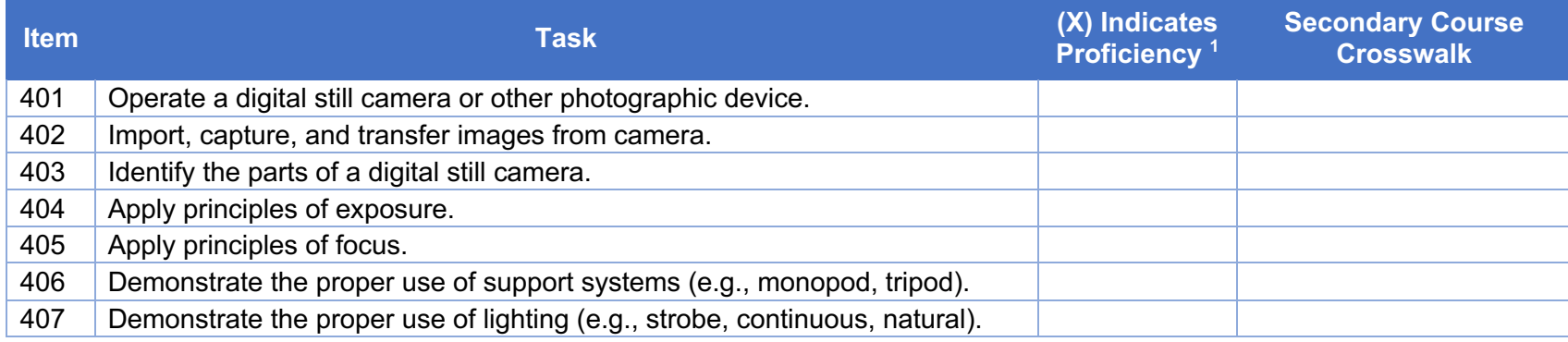

### **500 Web Media**

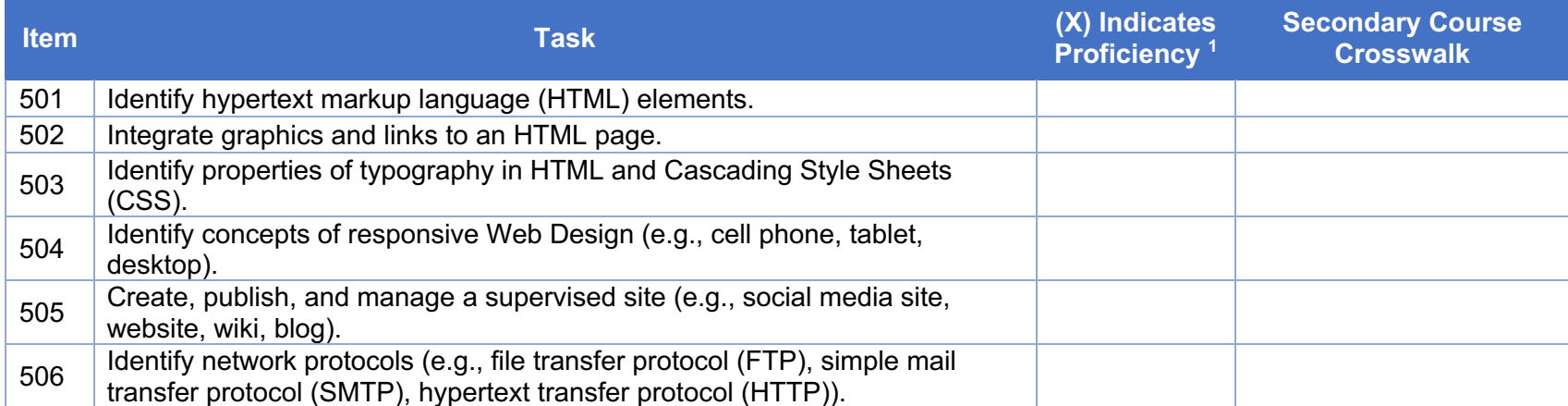

# **600 Video, Cinematography, and Audio Production**

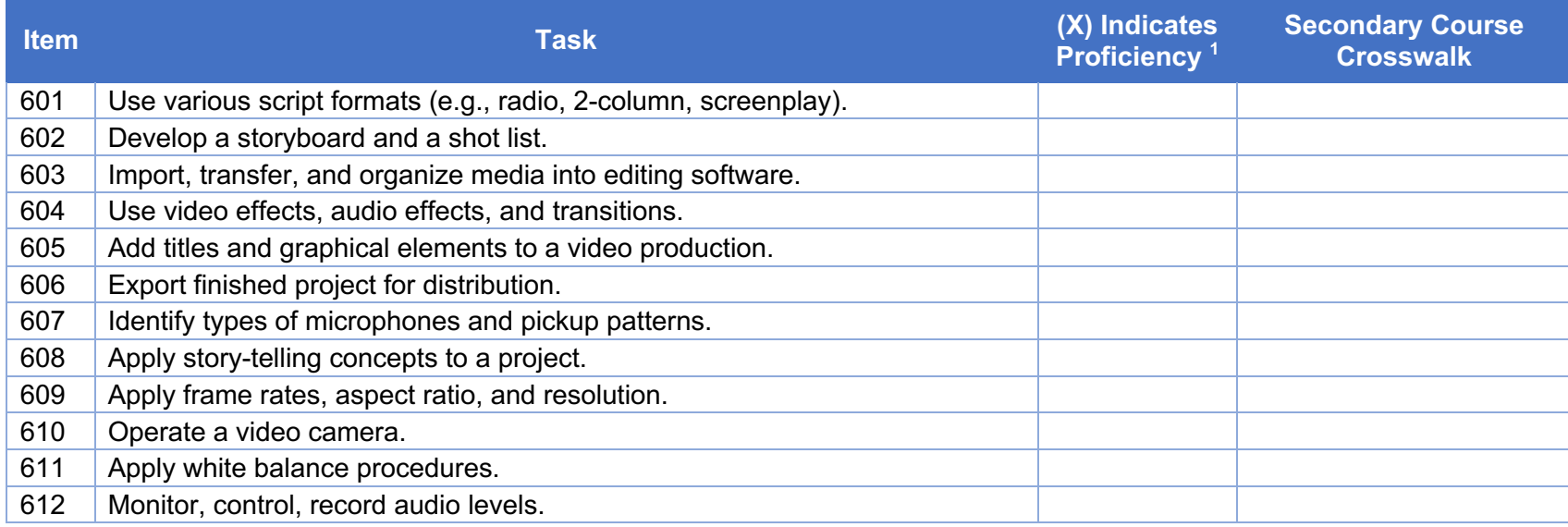

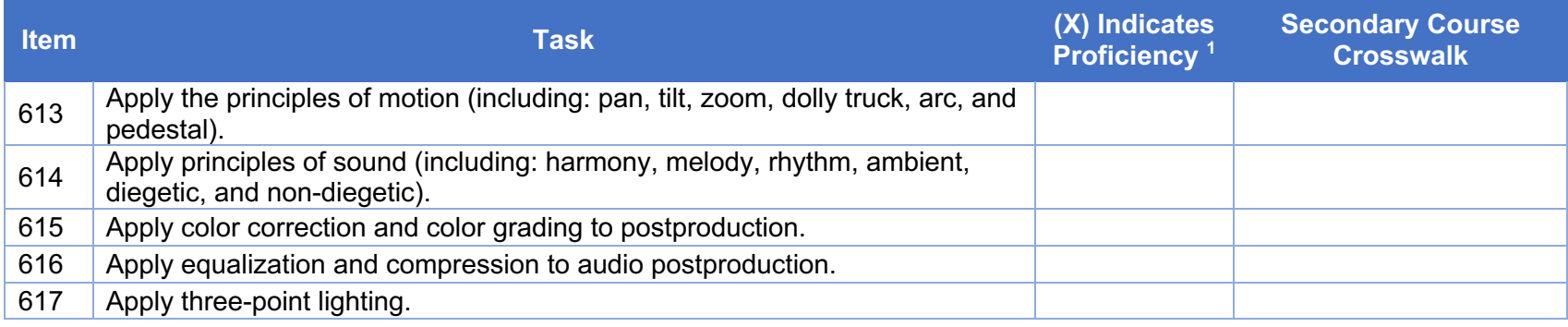

### **700 Professional Practices**

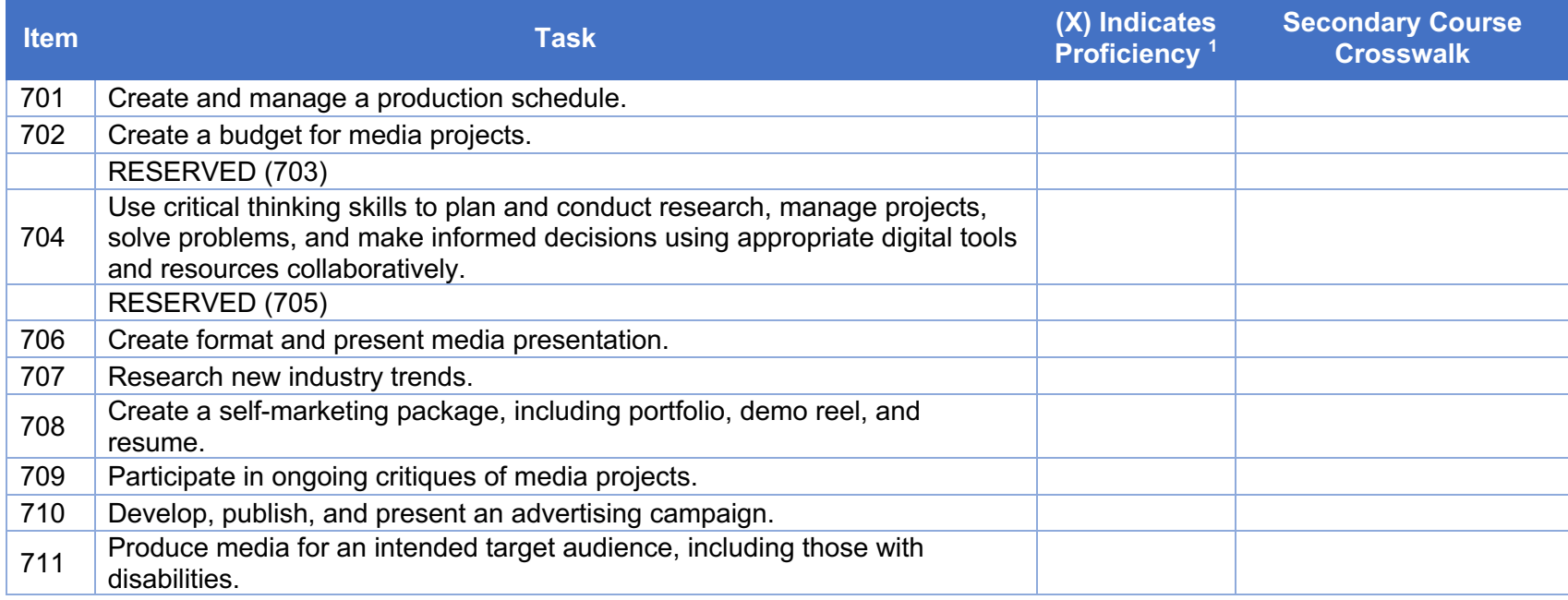

### **800 Safety**

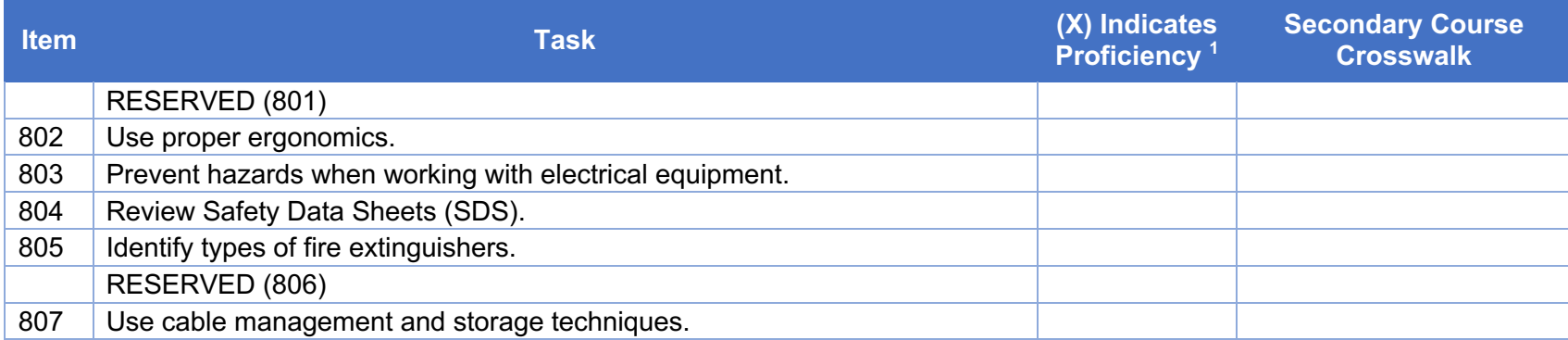

# **900 Computer Operations and Applications/Computer Literacy**

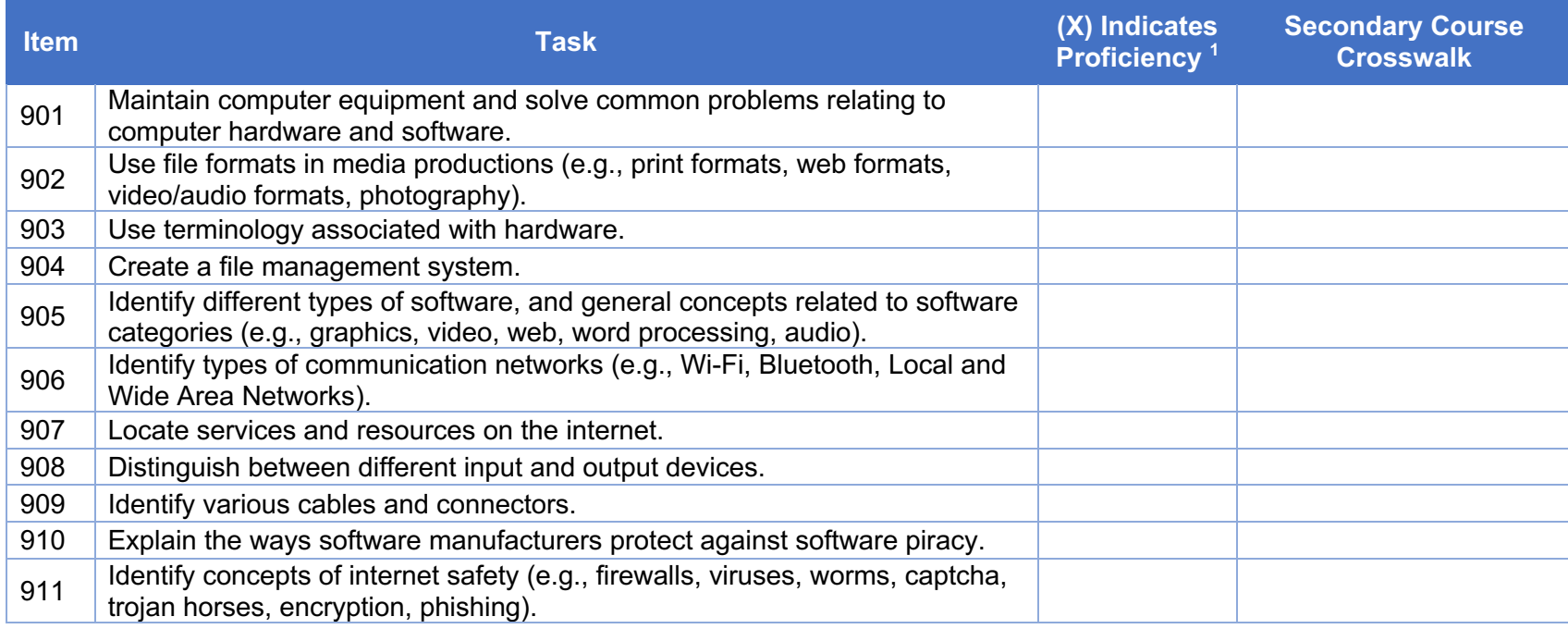

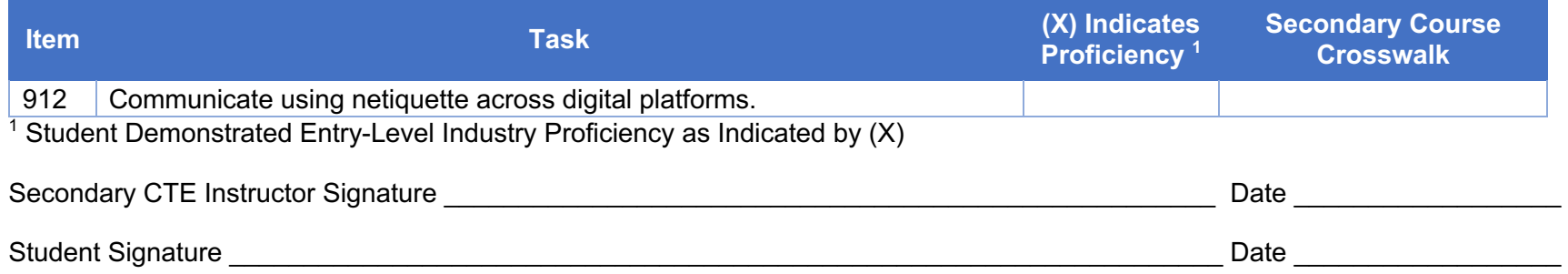